− Bijlage I Werkprocessen (invoegen schema's even vragen)

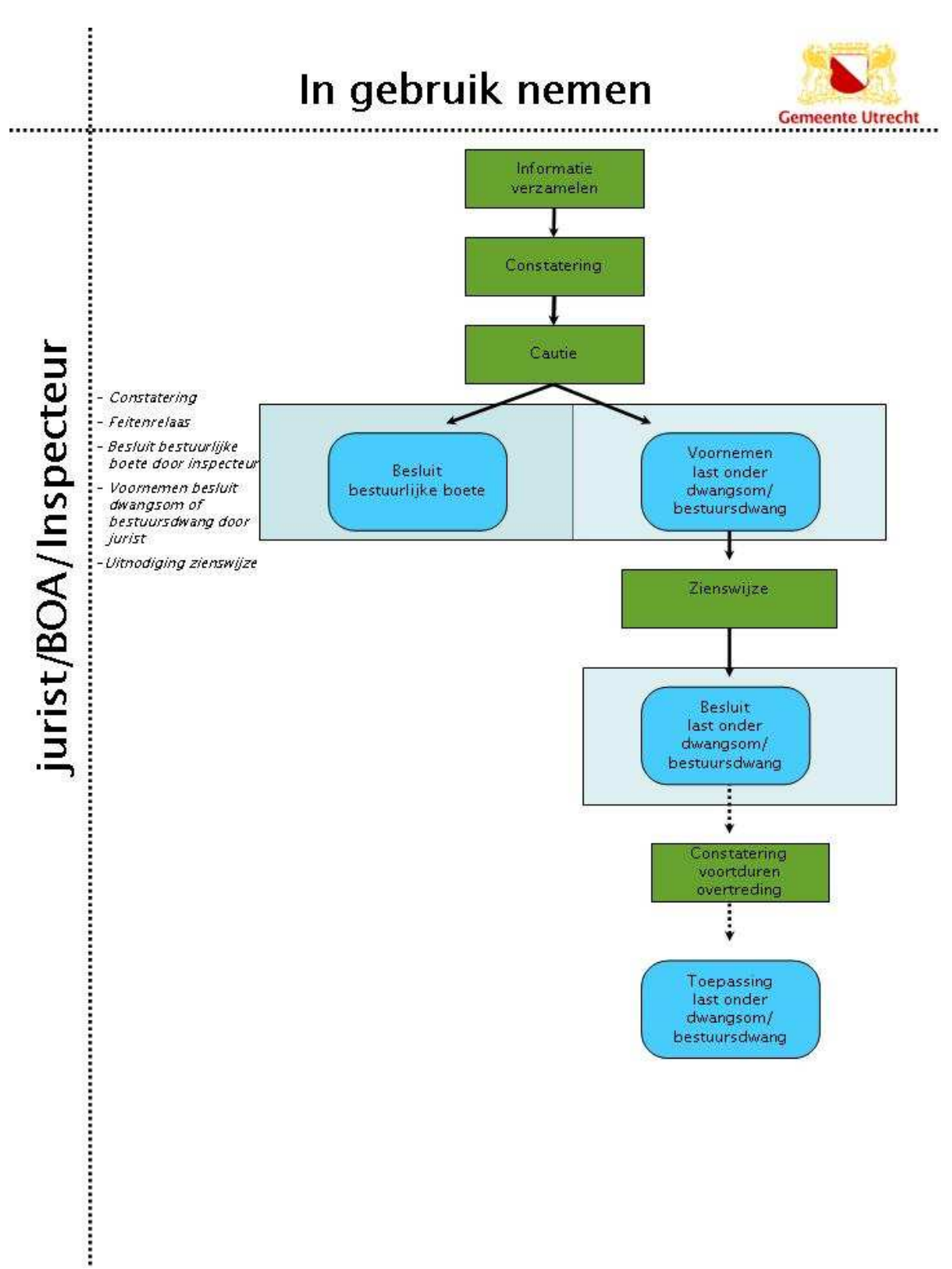

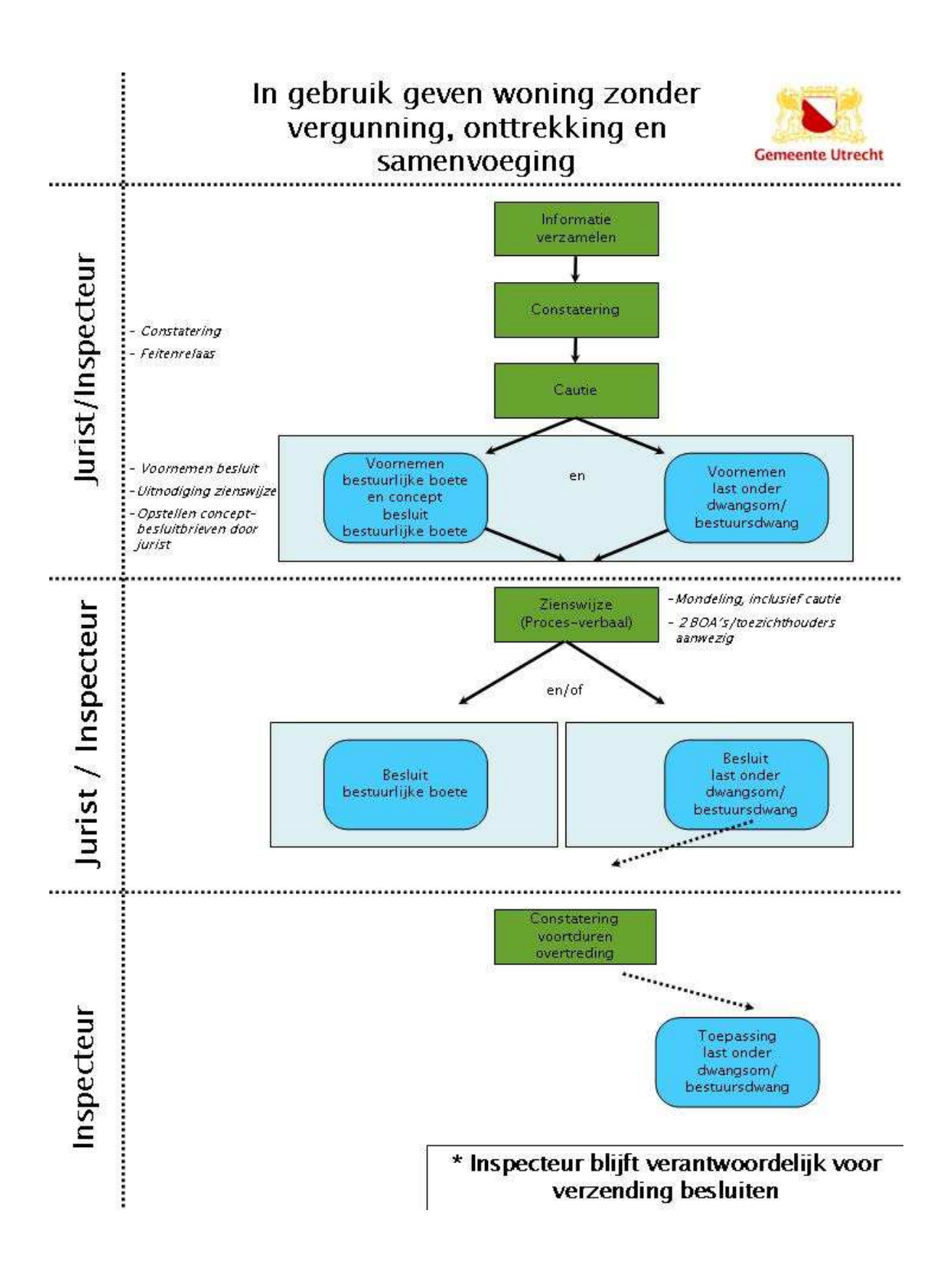

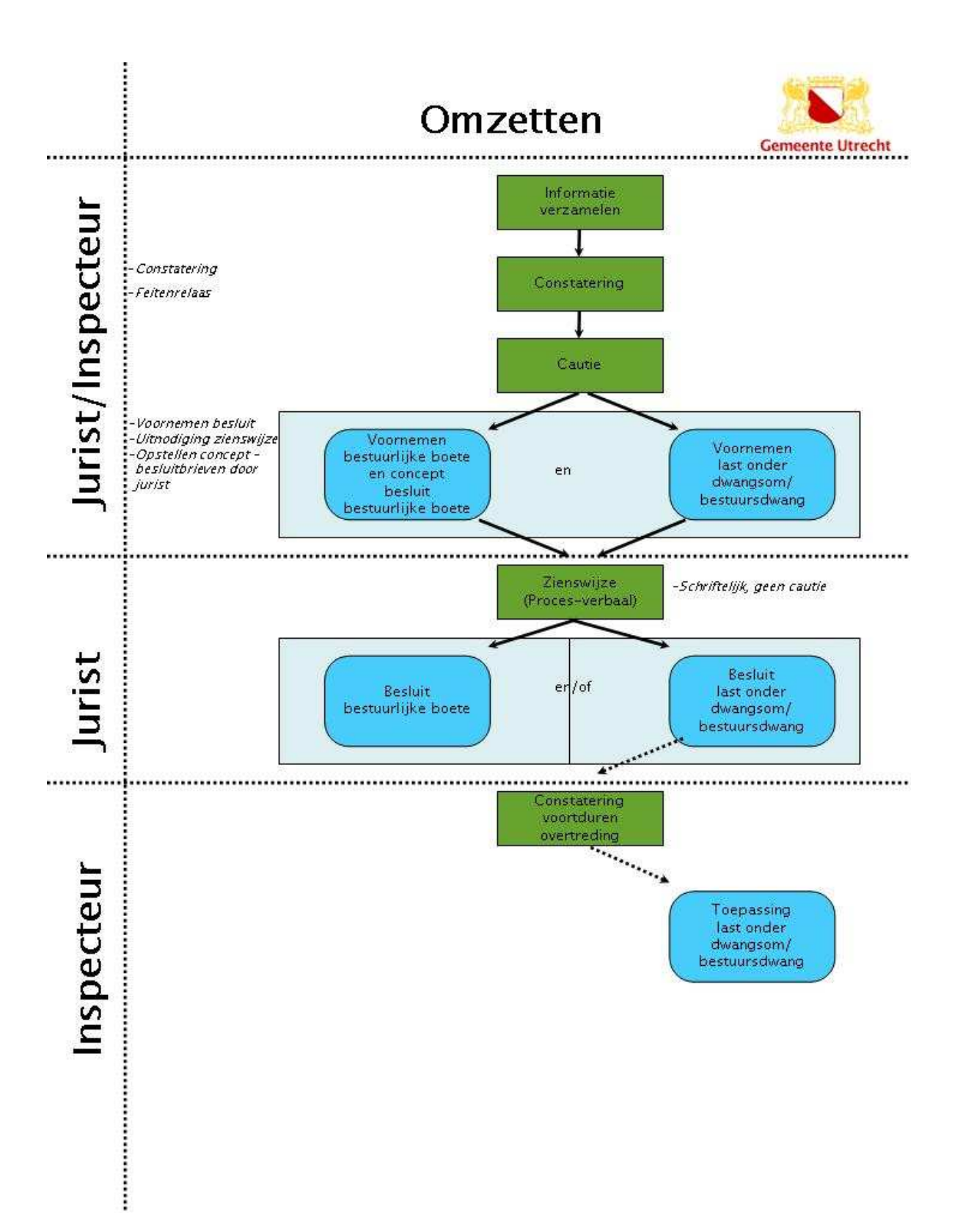